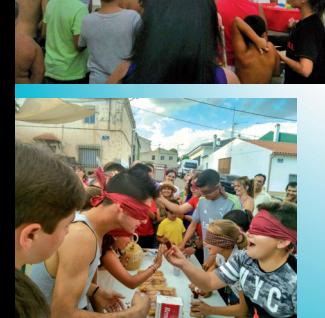

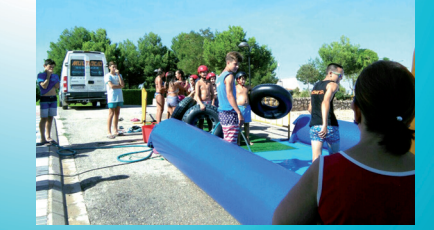

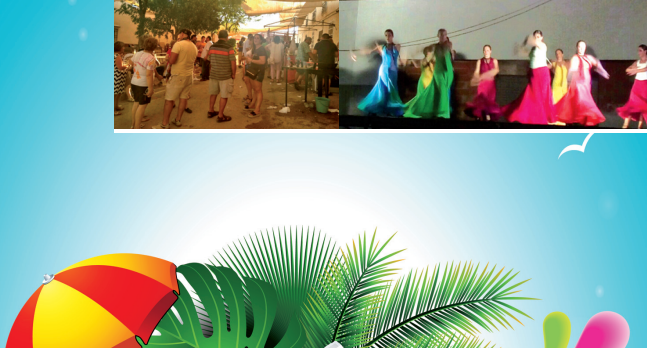

# Del 28 de Julio al 5 de Agosto

**UE** 

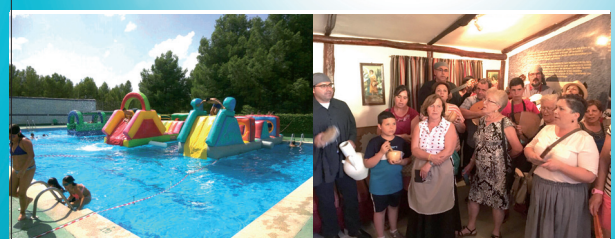

**A12** 

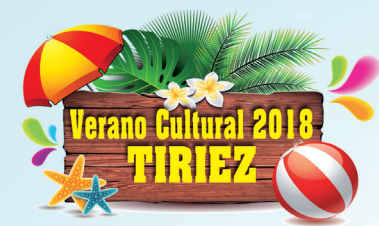

Del 28 de Julio al 5 de Agosto

#### $PROGRAMACIÓN$

#### **SÁBADO 28 DE JULIO**

- 11:00 horas. "TIRIEZ AL FRESCO".Jornadas de dinamización turística del Ecomuseo Etnográfico de Tiriez: teatro, juegos para toda la familia, concurso de beber paloma, mercado tradicional y mucho más. Lugar: Entorno del Museo. Programa aparte.

-23:00 horas. VERBENA POPULAR CON LA ORQUESTA AMAIS. Lugar: Plaza de la Amistad...

## **DOMINGO 29 DE JULIO**

- 09:30 horas. CAMPEONATO DE PETANCA. Lugar: Parque.

-10:00 horas. VISITA GUIADA al Yacimiento Arqueológico de Libisosa y Colección Museográfica. *Lugar*: Centro Sociocultural Agripina.

- 16:00 horas. VISITA GUIADA al Museo Etnográfico de Tiriez. Lugar: Museo Etnográfico de Tiriez.

## **LUNES 30 DE JULIO**

- 19:30 horas. GYMKANA INFANTIL con las actividades y juegos más divertidos. Lugar: Parque.

#### **MARTES 31 DE JULIO**

- 10:00 horas. COMPETICIONES DEPORTIVAS para la infancia: fútbol. bádminton, béisbol, etc. Lugar: Pabellón Polideportivo.

- 19:00 horas, CAMPEONATO DE NATACIÓN, Lugar: Piscina.

## **MIÉRCOLES 1 DE AGOSTO**

- 16:00 horas. ATRACCIONES ACUÁTICAS. Disfruta de la tarde más refrescante y divertida del verano. Lugar: Piscina Municipal.

23:30 horas. ESPECTÁCULO DE MAGIA Y HUMOR CON EL MAGO JUANMA. Lugar: Plaza de la Amistad.

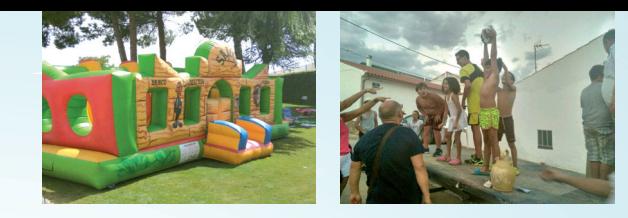

#### **JUEVES 2 DE AGOSTO**

- 19:30 horas. MASTER CLASS DE ZUMBA A cargo de Miguel Ángel Moreno, con las mejores coreografías del momento. Lugar: Piscina Municipal.

- 22:30 horas. TEATRO DE HUMOR "Los Sainetes de Lisarda", con el grupo de teatro La Corropla. Lugar: Plaza de la Amistad.

# **VIERNES 3 DE AGOSTO**

- 16:00 horas. TOBOGÁN ACUÁTICO GIGANTE. Ven con tu flotador, tabla o colchoneta y lánzate a la actividad más divertida del verano. Lugar: Calle del Pinar (junto a la Piscina Municipal).

-22:30 horas. ESPECTÁCULO DE COPLA Y CANCIÓN ESPAÑOLA CON NIEVES NAVARRO. Lugar: Plaza de la Amistad.

- 00:00 horas. FIESTA JÓVEN. Lugar: Junto a la Piscina Municipal.

# **SÁBADO 4 DE AGOSTO**

-Hora: 10:00. MARATÓN DE FÚTBOL SALA CADETE. Lugar: Pabellón Polideportivo.

- 19:00 horas. TALLER Y ESPECTÁCULO CIRCENSE con el grupo "ROLLING CYRCUS". Lugar: Parque.

-23:00 horas. VERBENA POPULAR CON LA ORQUESTA TRÓPICO. Lugar: Plaza de la Amistad.

# **DOMINGO 5 DE AGOSTO**

- CONTINUACIÓN DE LA MARATÓN DE FÚTROL SALA CADETE Y FINAL  $A$  LAS  $20:00$  HORAS Lugar: Pabellón Polideportivo.

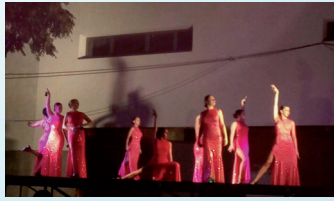